# **Enlighten Documentation**

*Release 1.1.0*

**Avram Lubkin**

**Mar 30, 2019**

# **Contents**

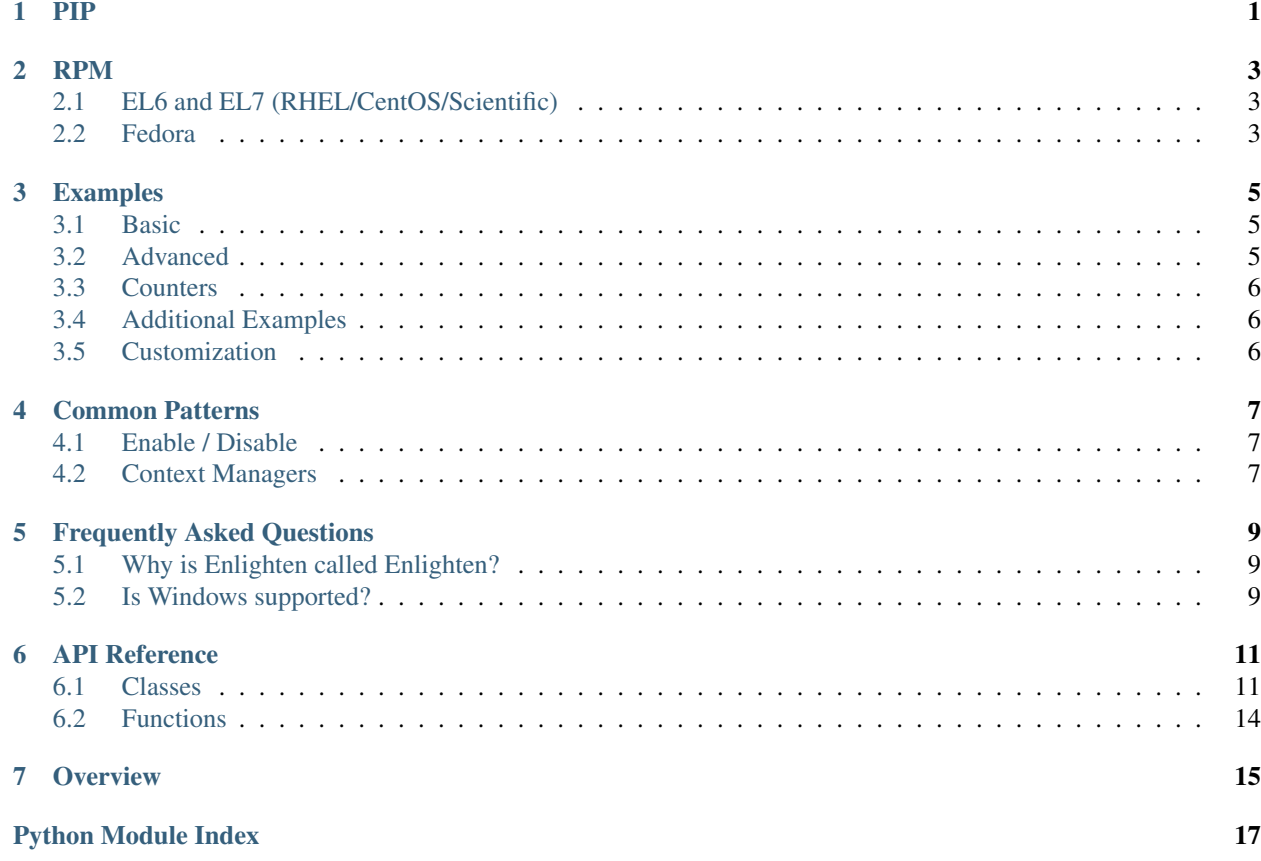

PIP

<span id="page-4-0"></span>**\$** pip install enlighten

### RPM

<span id="page-6-0"></span>RPMs are available in the [Fedora](https://fedoraproject.org/) and [EPEL](https://fedoraproject.org/wiki/EPEL) repositories

# <span id="page-6-1"></span>**2.1 EL6 and EL7 (RHEL/CentOS/Scientific)**

[\(EPEL](https://fedoraproject.org/wiki/EPEL) repositories must be [configured\)](https://fedoraproject.org/wiki/EPEL#How_can_I_use_these_extra_packages.3F)

**\$** yum install python-enlighten

## <span id="page-6-2"></span>**2.2 Fedora**

```
$ dnf install python2-enlighten
$ dnf install python3-enlighten
```
### Examples

### <span id="page-8-1"></span><span id="page-8-0"></span>**3.1 Basic**

For a basic status bar, invoke the [Counter](#page-15-0) class directly.

```
import time
import enlighten
pbar = enlighten.Counter(total=100, desc='Basic', unit='ticks')
for num in range(100):
    time.sleep(0.1) # Simulate work
    pbar.update()
```
### <span id="page-8-2"></span>**3.2 Advanced**

To maintain multiple progress bars simultaneously or write to the console, a manager is required.

Advanced output will only work when the output stream, [sys.stdout](https://docs.python.org/3/library/sys.html#sys.stdout) by default, is attached to a TTY. get manager() can be used to get a manager instance. It will return a disabled [Manager](#page-14-2) instance if the stream is not attached to a TTY and an enabled instance if it is.

```
import time
import enlighten
manager = enlighten.get_manager()
ticks = manager.counter(total=100, desc='Ticks', unit='ticks')
tocks = manager.counter(total=20, desc='Tocks', unit='tocks')
for num in range(100):
   time.sleep(0.1) # Simulate work
   print(num)
    ticks.update()
```
(continues on next page)

(continued from previous page)

```
if not num % 5:
   tocks.update()
```
manager.stop()

# <span id="page-9-0"></span>**3.3 Counters**

The [Counter](#page-15-0) class has two output formats, progress bar and counter.

The progress bar format is used when a total is not [None](https://docs.python.org/3/library/constants.html#None) and the count is less than the total. If neither of these conditions are met, the counter format is used:

```
import time
import enlighten
counter = enlighten.Counter(desc='Basic', unit='ticks')
for num in range(100):
   time.sleep(0.1) # Simulate work
   counter.update()
```
# <span id="page-9-1"></span>**3.4 Additional Examples**

- basic Basic progress bar
- context manager Managers and counters as context managers
- floats Support totals and counts that are [floats](https://docs.python.org/3/library/functions.html#float)
- multiple with logging Nested progress bars and logging
- FTP downloader Show progress downloading files from FTP

# <span id="page-9-2"></span>**3.5 Customization**

Enlighten is highly configurable. For information on modifying the output, see the *[Series](#page-15-1)* and *[Format](#page-16-0)* sections of the [Counter](#page-15-0) documentation.

## Common Patterns

### <span id="page-10-1"></span><span id="page-10-0"></span>**4.1 Enable / Disable**

A program may want to disable progress bars based on a configuration setting as well as if output redirection occurs.

```
import sys
import enlighten
# Example configuration object
config = {'stream': sys.stdout,
          'useCounter': False}
enableCounter = config['useCounter'] and stream.isatty()
manager = enlighten.Manager(stream=config['stream'], enabled=enableCounter)
```
The  $get\_manager$  () function slightly simplifies this

```
import enlighten
# Example configuration object
config = {'stream': None, # Defaults to sys.stdout
          'useCounter': False}
manager = enlighten.get_manager(stream=config['stream'], enabled=config['useCounter'])
```
### <span id="page-10-2"></span>**4.2 Context Managers**

Both [Counter](#page-15-0) and [Manager](#page-14-2) can be used as context managers.

**import enlighten**

(continues on next page)

(continued from previous page)

```
SPLINES = 100
with enlighten.Manager() as manager:
   with manager.counter(total=SPLINES, desc='Reticulating:', unit='splines') as
˓→retic:
       for num in range(SPLINES + 1):
           retic.update()
```
# Frequently Asked Questions

# <span id="page-12-1"></span><span id="page-12-0"></span>**5.1 Why is Enlighten called Enlighten?**

A progress bar's purpose is to inform the user about an ongoing process. Enlighten, meaning "to inform", seems a fitting name. (Plus any names related to progress were already taken)

### <span id="page-12-2"></span>**5.2 Is Windows supported?**

Enlighten is subject to the same [limitations](http://blessed.readthedocs.io/en/latest/intro.html#brief-overview) as the [blessed](https://github.com/jquast/blessed) module which currently doesn't work with windows.

If you have ideas, [patches](https://github.com/Rockhopper-Technologies/enlighten/pulls) are welcomed.

### API Reference

### <span id="page-14-5"></span><span id="page-14-1"></span><span id="page-14-0"></span>**6.1 Classes**

<span id="page-14-2"></span>**class** enlighten.**Manager**(*stream=None*, *counter\_class=Counter*, *\*\*kwargs*)

#### **Parameters**

- **stream** [\(file object\)](https://docs.python.org/3/glossary.html#term-file-object) Output stream. If [None](https://docs.python.org/3/library/constants.html#None), defaults to [sys.stdout](https://docs.python.org/3/library/sys.html#sys.stdout)
- **counter\_class** [\(class\)](https://docs.python.org/3/glossary.html#term-class) Progress bar class (Default: [Counter](#page-15-0))
- **set\_scroll** ([bool](https://docs.python.org/3/library/functions.html#bool)) Enable scroll area redefinition (Default: [True](https://docs.python.org/3/library/constants.html#True))
- **companion\_stream** [\(file object\)](https://docs.python.org/3/glossary.html#term-file-object) See *[companion\\_stream](#page-14-3)* below. (Default: [None](https://docs.python.org/3/library/constants.html#None))
- **enabled** ([bool](https://docs.python.org/3/library/functions.html#bool)) Status (Default: True)
- **kwargs** ([dict](https://docs.python.org/3/library/stdtypes.html#dict)) Any additional [keyword arguments](https://docs.python.org/3/glossary.html#term-keyword-argument) will be used as default values when [counter\(\)](#page-14-4) is called.

Manager class for outputting progress bars to streams attached to TTYs

<span id="page-14-3"></span>Progress bars are displayed at the bottom of the screen with standard output displayed above.

#### companion\_stream

A companion stream is a [file object](https://docs.python.org/3/glossary.html#term-file-object) that shares a TTY with the primary output stream. The cursor position in the companion stream will be moved in coordination with the primary stream.

If the value is [None](https://docs.python.org/3/library/constants.html#None), [sys.stdout](https://docs.python.org/3/library/sys.html#sys.stdout) and [sys.stderr](https://docs.python.org/3/library/sys.html#sys.stderr) will be used as companion streams. Unless explicitly specified, a stream which is not attached to a TTY (the case when redirected to a file), will not be used as a companion stream.

<span id="page-14-4"></span>**counter**(*position=None*, *\*\*kwargs*)

#### Parameters

- **position** ([int](https://docs.python.org/3/library/functions.html#int)) Line number counting from the bottom of the screen
- **kwargs** ([dict](https://docs.python.org/3/library/stdtypes.html#dict)) Any additional [keyword arguments](https://docs.python.org/3/glossary.html#term-keyword-argument) are passed to [Counter](#page-15-0)

<span id="page-15-2"></span>Returns Instance of counter class

#### Return type [Counter](#page-15-0)

Get a new progress bar instance

If position is specified, the counter's position can change dynamically if additional counters are called without a position argument.

#### **stop**()

Clean up and reset terminal

This method should be called when the manager and counters will no longer be needed.

Any progress bars that have leave set to [True](https://docs.python.org/3/library/constants.html#True) or have not been closed will remain on the console. All others will be cleared.

Manager and all counters will be disabled.

#### <span id="page-15-0"></span>**class** enlighten.**Counter**(*\*\*kwargs*)

#### **Parameters**

- **bar\_format** ([str](https://docs.python.org/3/library/stdtypes.html#str)) Progress bar format, see *[Format](#page-16-0)* below
- **count** ([int](https://docs.python.org/3/library/functions.html#int)) Initial count (Default: 0)
- **counter\_format** ([str](https://docs.python.org/3/library/stdtypes.html#str)) Counter format, see *[Format](#page-16-0)* below
- **desc**  $(str)$  $(str)$  $(str)$  Description
- **enabled** ([bool](https://docs.python.org/3/library/functions.html#bool)) Status (Default: True)
- **leave** (True) Leave progress bar after closing (Default: [True](https://docs.python.org/3/library/constants.html#True))
- **manager** ([Manager](#page-14-2)) Manager instance. Creates instance if not specified
- **min\_delta** ([float](https://docs.python.org/3/library/functions.html#float)) Minimum time, in seconds, between refreshes (Default: 0.1)
- **series** [\(sequence\)](https://docs.python.org/3/glossary.html#term-sequence) Progression series, see *[Series](#page-15-1)* below
- **stream** [\(file object\)](https://docs.python.org/3/glossary.html#term-file-object) Output stream. Not used when instantiated through a manager
- **total** ([int](https://docs.python.org/3/library/functions.html#int)) Total count when complete
- **unit** ([str](https://docs.python.org/3/library/stdtypes.html#str)) Unit label

Progress bar and counter class

A [Counter](#page-15-0) instance can be created with the Manager.counter () method or, when a standalone progress bar for simple applications is required, the  $Counter$  class can be called directly. The output stream will default to [sys.stdout](https://docs.python.org/3/library/sys.html#sys.stdout) unless stream is set.

Note: With the default values for bar\_format and counter\_format, [floats](https://docs.python.org/3/library/functions.html#float) can not be used for total, count, or provided to update(). In order to use [floats](https://docs.python.org/3/library/functions.html#float), provide custom formats to bar\_format and counter\_format. See *[Format](#page-16-0)* below.

#### <span id="page-15-1"></span>Series

The progress bar is constructed from the characters in series. series must be a [sequence](https://docs.python.org/3/glossary.html#term-sequence)  $(\text{str},$  $(\text{str},$  $(\text{str},$ [list](https://docs.python.org/3/library/stdtypes.html#list), [tuple](https://docs.python.org/3/library/stdtypes.html#tuple)) containing single characters.

Default progress series (series):

' '

The first character is the fill character. When the count is 0, the bar will be made up of only this character. In the example below, characters 5 through 9 are fill characters.

The last character is the full character. When the count is equal to  $total$ , the bar will be made up of only this character. In the example below, characters 0 through 3 are full characters.

The remaining characters are fractional characters used to more accurately represent the transition between the full and fill characters. In the example below, character 4 is a fractional character.

```
'45\% | |'
    '0123456789'
```
<span id="page-16-0"></span>Format

If total is [None](https://docs.python.org/3/library/constants.html#None) or count becomes higher than total, the counter format will be used instead of the progress bar format.

Default counter format (counter\_format):

```
'{desc}{desc_pad}{count:d} {unit}{unit_pad}{elapsed}, {rate:.2f}{unit_pad}
\rightarrow{unit}/s]{fill}'
# Example output
'Loaded 30042 Files [00:01, 21446.45 Files/s]
˓→ '
```
Default progress bar format (bar\_format):

```
'{desc}{desc_pad}{percentage:3.0f}%|{bar}| {count:{len_total}d}/{total:d}
˓→[{elapsed}<{eta}, {rate:.2f}{unit_pad}{unit}/s]'
# Example output
'Processing 22%| | 23/101 [00:27<01:32, 0.84 Files/
\leftrightarrows]^+
```
Available fields:

- count([int](https://docs.python.org/3/library/functions.html#int)) Current value of count
- desc $(\text{str})$  $(\text{str})$  $(\text{str})$  Value of desc
- desc\_pad( $str$ ) A single space if desc is set, otherwise empty
- elapsed( $str$ ) Time elapsed since instance was created
- rate $(f$ loat) Average increments per second since instance was created
- unit([str](https://docs.python.org/3/library/stdtypes.html#str)) Value of unit
- unit\_pad( $str$ ) A single space if unit is set, otherwise empty

Addition fields for bar\_format only:

- $bar(str)$  $bar(str)$  $bar(str)$  Progress bar draw with characters from series
- eta $(\text{str})$  $(\text{str})$  $(\text{str})$  Estimated time to completion
- len\_total([int](https://docs.python.org/3/library/functions.html#int)) Length of total when converted to a string
- percentage([float](https://docs.python.org/3/library/functions.html#float)) Percentage complete
- total([int](https://docs.python.org/3/library/functions.html#int)) Value of total

<span id="page-17-2"></span>Addition fields for counter\_format only:

• fill( $str$ ) - blank spaces, number needed to fill line

#### Instance Attributes

#### **count**

[int](https://docs.python.org/3/library/functions.html#int) - Current count

#### **desc**

[str](https://docs.python.org/3/library/stdtypes.html#str) - Description

#### **elapsed**

```
float - Time since start (since last update if count`equals :py:attr:`total)
```
#### **enabled**

[bool](https://docs.python.org/3/library/functions.html#bool) - Current status

#### **manager**

[Manager](#page-14-2) - Manager Instance

#### **position**

[int](https://docs.python.org/3/library/functions.html#int) - Current position

#### **total**

[int](https://docs.python.org/3/library/functions.html#int) - Total count when complete

#### **unit**

[str](https://docs.python.org/3/library/stdtypes.html#str) - Unit label

# <span id="page-17-0"></span>**6.2 Functions**

<span id="page-17-1"></span>enlighten.**get\_manager**(*stream=None*, *counter\_class=Counter*, *\*\*kwargs*)

#### **Parameters**

- stream [\(file object\)](https://docs.python.org/3/glossary.html#term-file-object) Output stream. If [None](https://docs.python.org/3/library/constants.html#None), defaults to [sys.stdout](https://docs.python.org/3/library/sys.html#sys.stdout)
- **counter\_class** [\(class\)](https://docs.python.org/3/glossary.html#term-class) Progress bar class (Default: [Counter](#page-15-0))
- **kwargs** ([dict](https://docs.python.org/3/library/stdtypes.html#dict)) Any additional [keyword arguments](https://docs.python.org/3/glossary.html#term-keyword-argument) will passed to the manager class.

Returns Manager instance

Return type [Manager](#page-14-2)

Convenience function to get a manager instance

If stream is not attached to a TTY, the [Manager](#page-14-2) instance is disabled.

**Overview** 

<span id="page-18-0"></span>Enlighten Progress Bar is a console progress bar module for Python. (Yes, another one.) The main advantage of Enlighten is it allows writing to stdout and stderr without any redirection.

Python Module Index

<span id="page-20-0"></span>e

enlighten, [11](#page-14-1)

## Index

# C

count (*enlighten.Counter attribute*), [14](#page-17-2) Counter (*class in enlighten*), [12](#page-15-2) counter() (*enlighten.Manager method*), [11](#page-14-5)

# D

desc (*enlighten.Counter attribute*), [14](#page-17-2)

# E

elapsed (*enlighten.Counter attribute*), [14](#page-17-2) enabled (*enlighten.Counter attribute*), [14](#page-17-2) enlighten (*module*), [11](#page-14-5)

# G

get\_manager() (*in module enlighten*), [14](#page-17-2)

## M

Manager (*class in enlighten*), [11](#page-14-5) manager (*enlighten.Counter attribute*), [14](#page-17-2)

## P

position (*enlighten.Counter attribute*), [14](#page-17-2)

# S

stop() (*enlighten.Manager method*), [12](#page-15-2)

# T

total (*enlighten.Counter attribute*), [14](#page-17-2)

## U

unit (*enlighten.Counter attribute*), [14](#page-17-2)